# Forgot Password - Employer

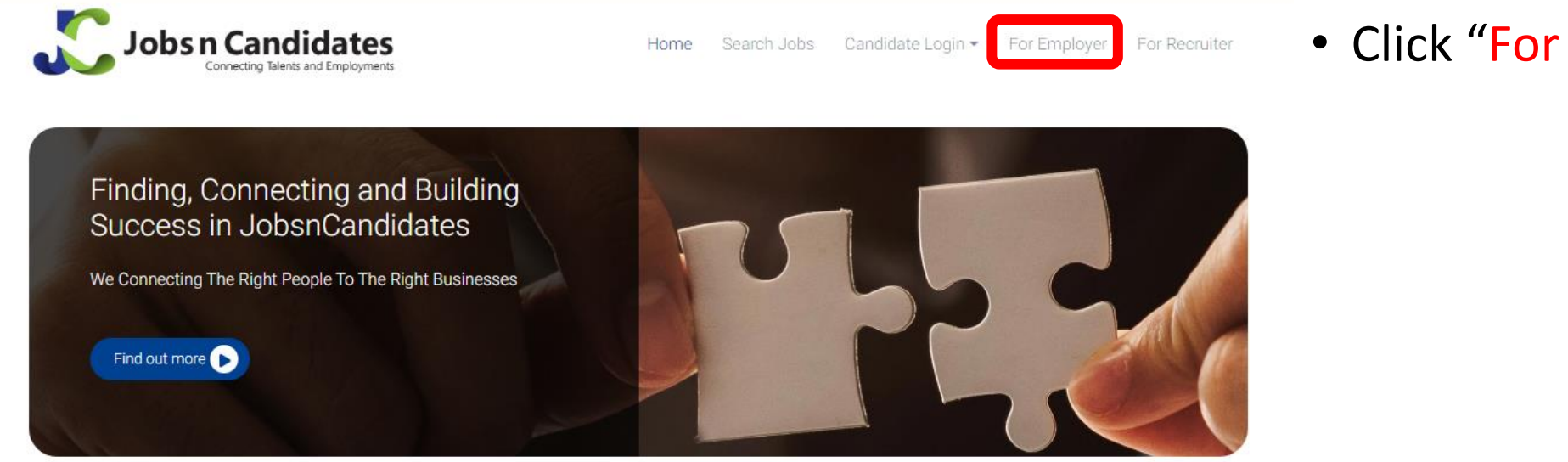

#### **Il Recent Jobs**

IT Specialist - Hardware IT Specialist - Software Developement Developement \$ 20000 \$ 20000  $\overline{<}$ **9** Kuala Lumpur **Q** Kuala Lumpur

**Test Lead Q** Bangsar south

\$ 8000

#### Latest Signup Candidates

- 1. Freelance from Sales / Business Development
- 2. Finance Analyst from Accounting / Finance 3. developer from Computer/ Information Technology

**Today's Quote** 

### · Click "For Employer".

## Forgot Password - Employer

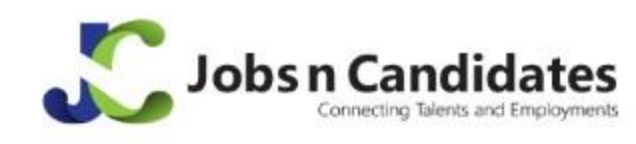

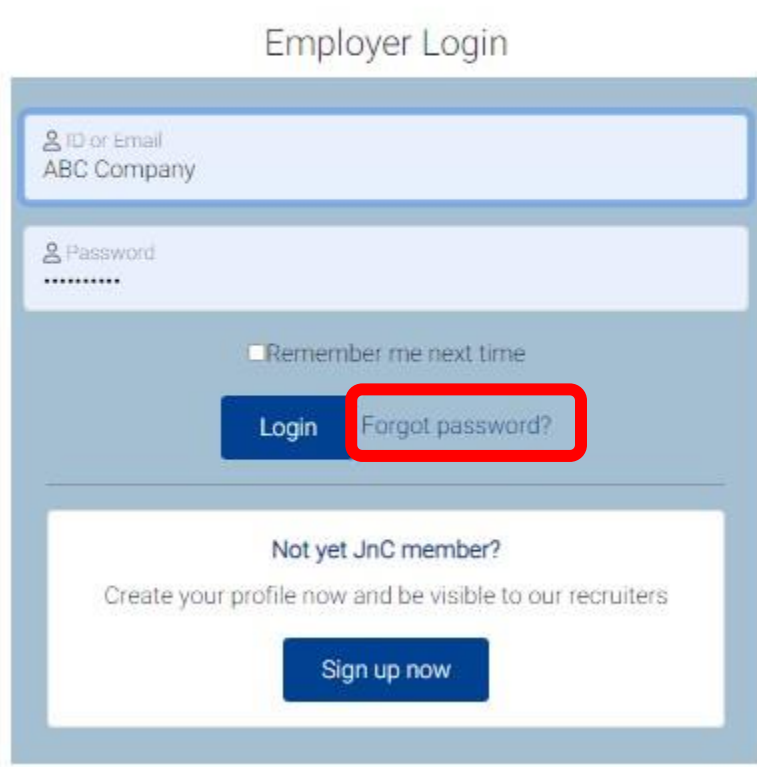

### · Click "Forgot Password".

## Forgot Password – Employer

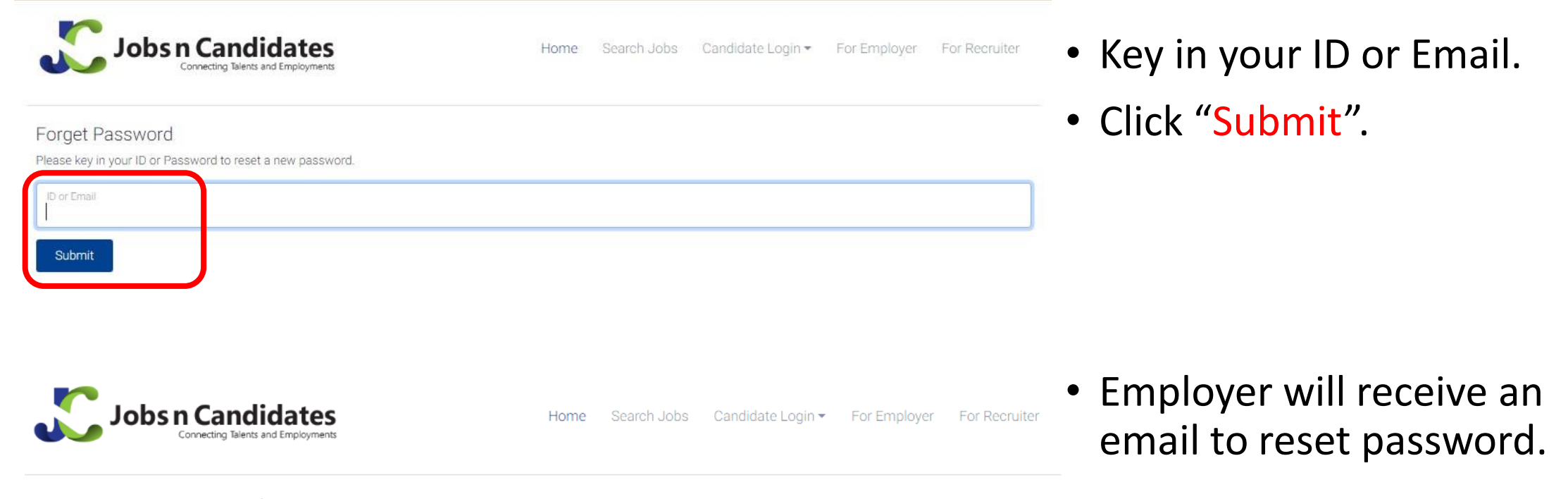

Forget Password

A request to reset a new password has been sent to

Please check your email either in your inbox or junk folder, and follow the instruction provided in the email to reset a new password.

# Forgot Password – Employer

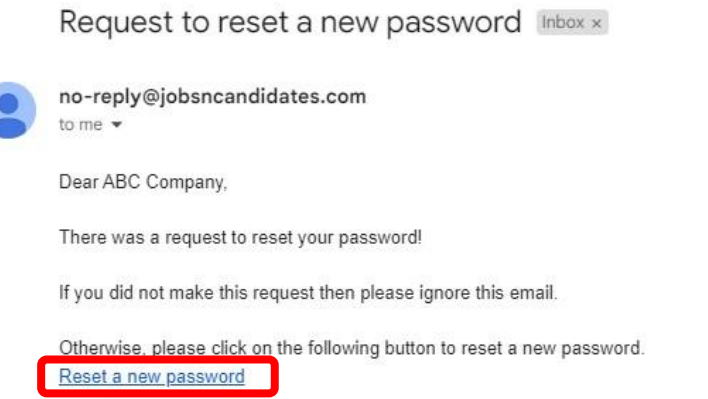

**<sup>•</sup> •** Click "Reset a new 11:23 (0 minutes ago) ☆ < : password".

# Forgot Password - Employer

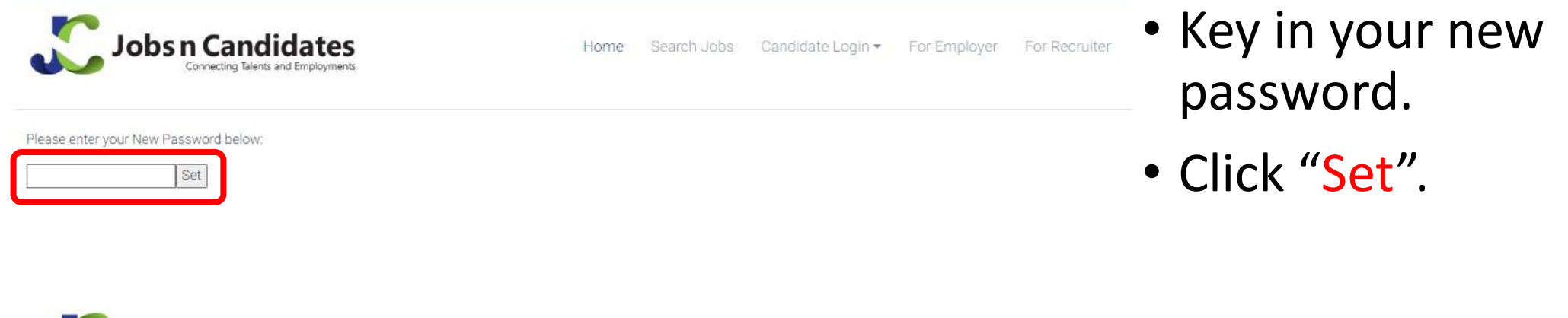

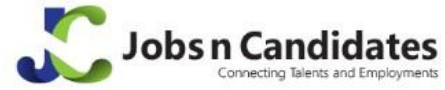

Home Search Jobs Candidate Login Tor Employer For Recruiter

New Password saved!

• New password is successfully set.